# Introduction to Next Generation Sequencing

### Shamith Samarajiwa

CRUK Summer School in Bioinformatics Cambridge, September 2018

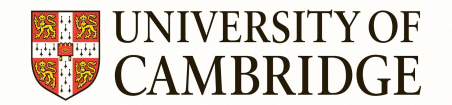

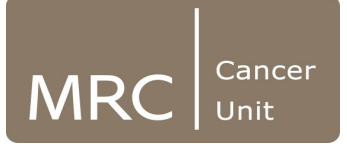

## Where to get help!

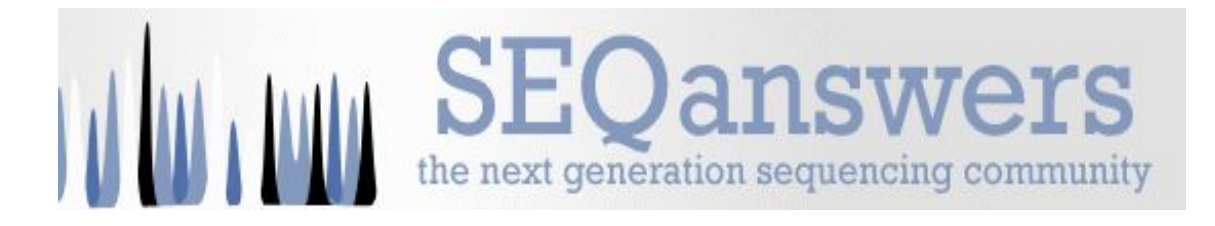

### http://seqanswers.com

http://www.biostars.org

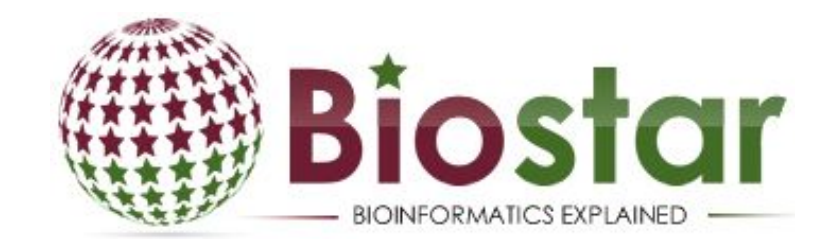

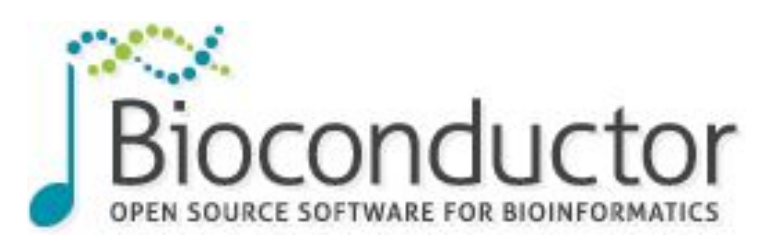

http://www.bioconductor.org/help/mailing-list Read the posting guide before sending email!

### **Overview**

- Understand the difference between reference genome builds
- Introduction to Illumina sequencing
- Short read aligners
	- BWA
	- Bowtie2
	- STAR
	- Other aligners
- Genomic Coverage and Depth
- Mappability
- Use of decoy and sponge databases
- Alignment Quality, SAMStat, Qualimap
- Samtools and Picard,
- Visualization of alignment data (IGV)
- A very brief look at long reads, graph genome aligners and *de novo* genome assembly

### Reference Genomes

- A haploid representation of a species genome.
- The human genome is a haploid mosaic derived from 13 volunteer donors from Buffalo, NY. USA.
- In regions where there is known large scale population variation, sets of alternate loci (178 in GRCh38) are assembled alongside the reference locus.
- The current build has around 500 gaps, whereas the first version had  $^{\sim}$ 150,000 gaps.
- Allelic diversity and structural variation present challenges.

Genome Reference Consortium: https://www.ncbi.nlm.nih.gov/grc

### GRCh 38

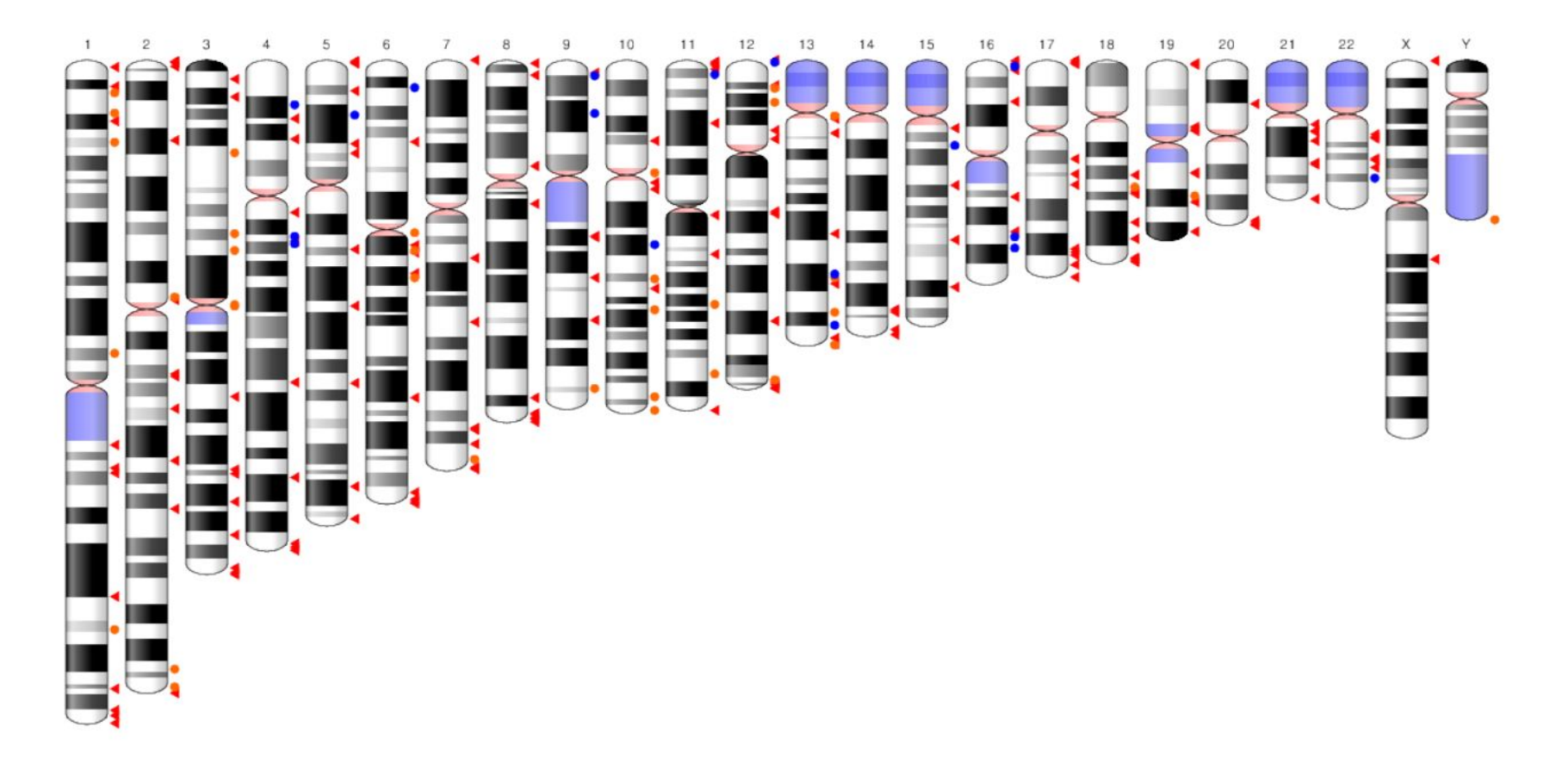

Region containing alternate loci

Region containing fix patches

Region containing novel patches

### **Cost per Genome**

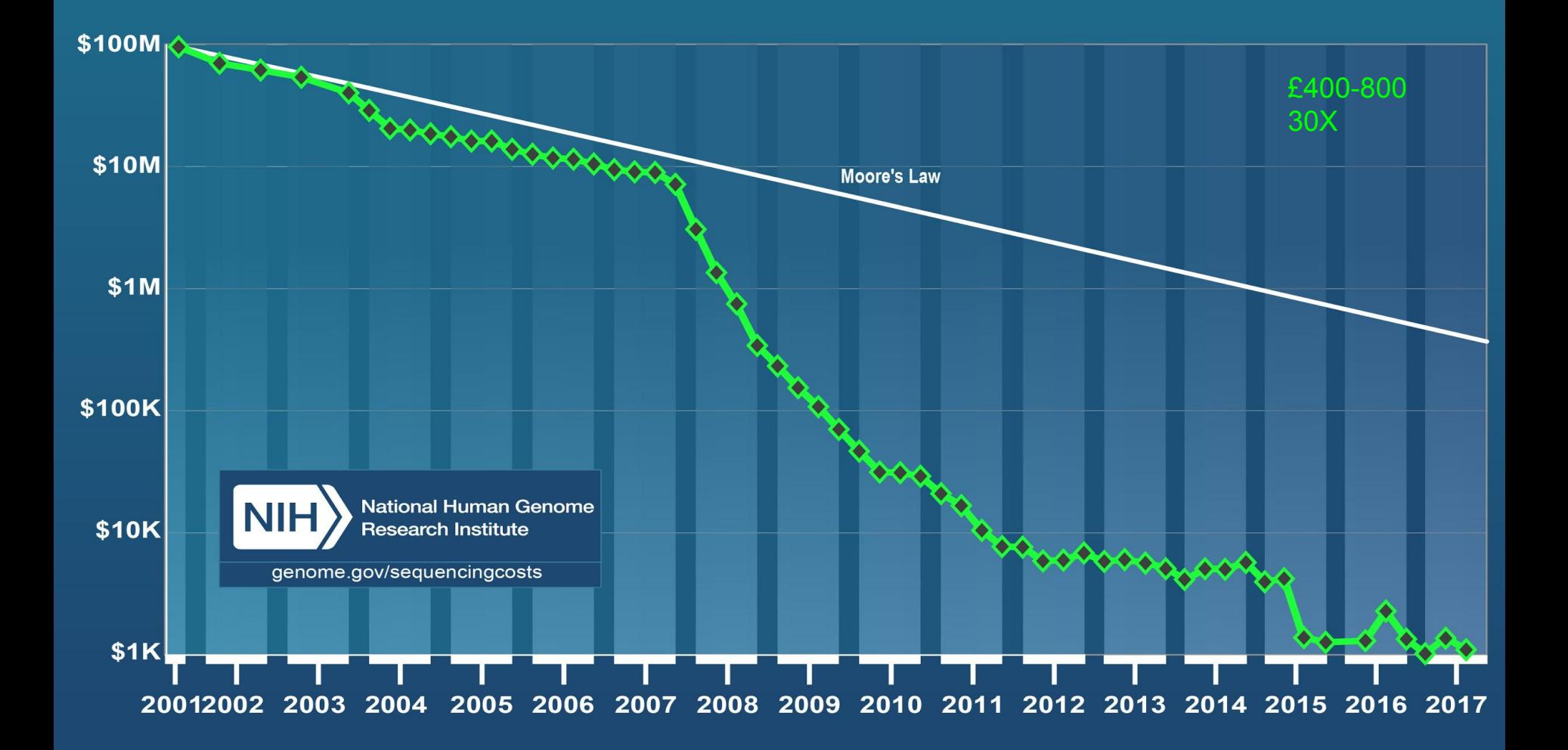

#### Next Generation Genomics: World Map of High-throughput Sequencers

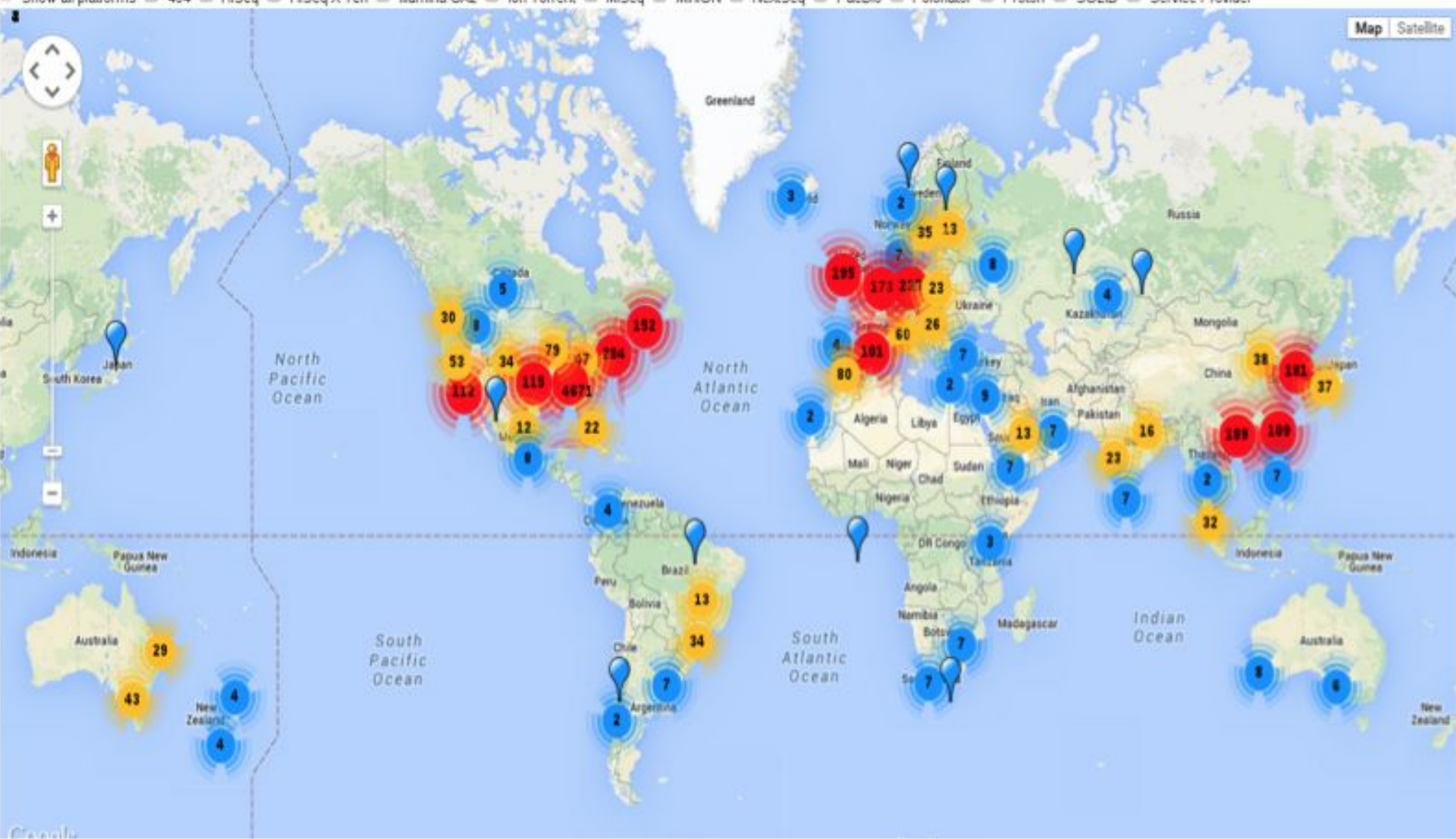

Show all platforms ( 454 M HiSeq M HSeq X Ten M Illumina GA2 M Ion Torrent Miseq M MiniON M NextSeq M PacBio M Polonator M Proton ( SOLID M Service Provider

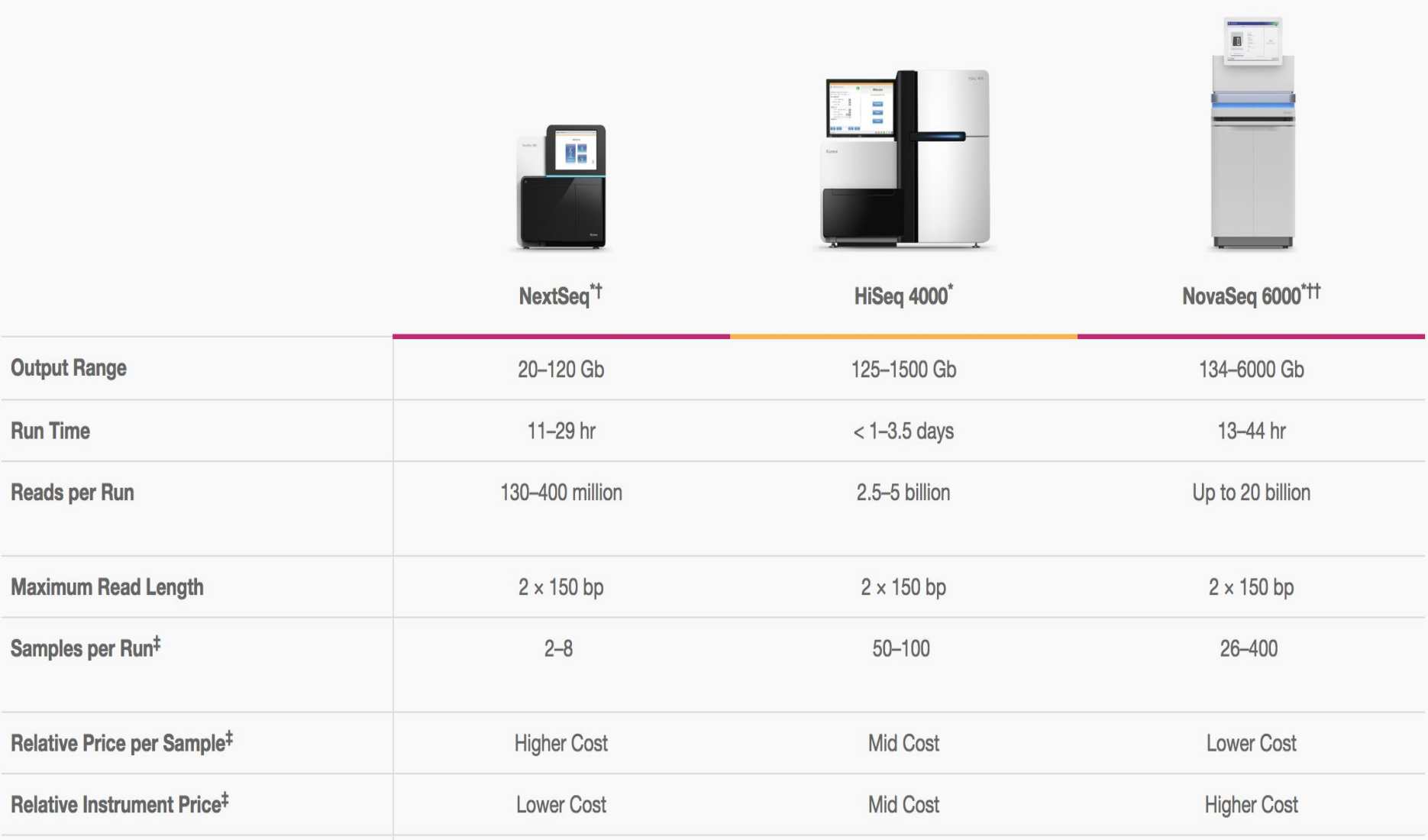

### Illumina Genome Analyzer

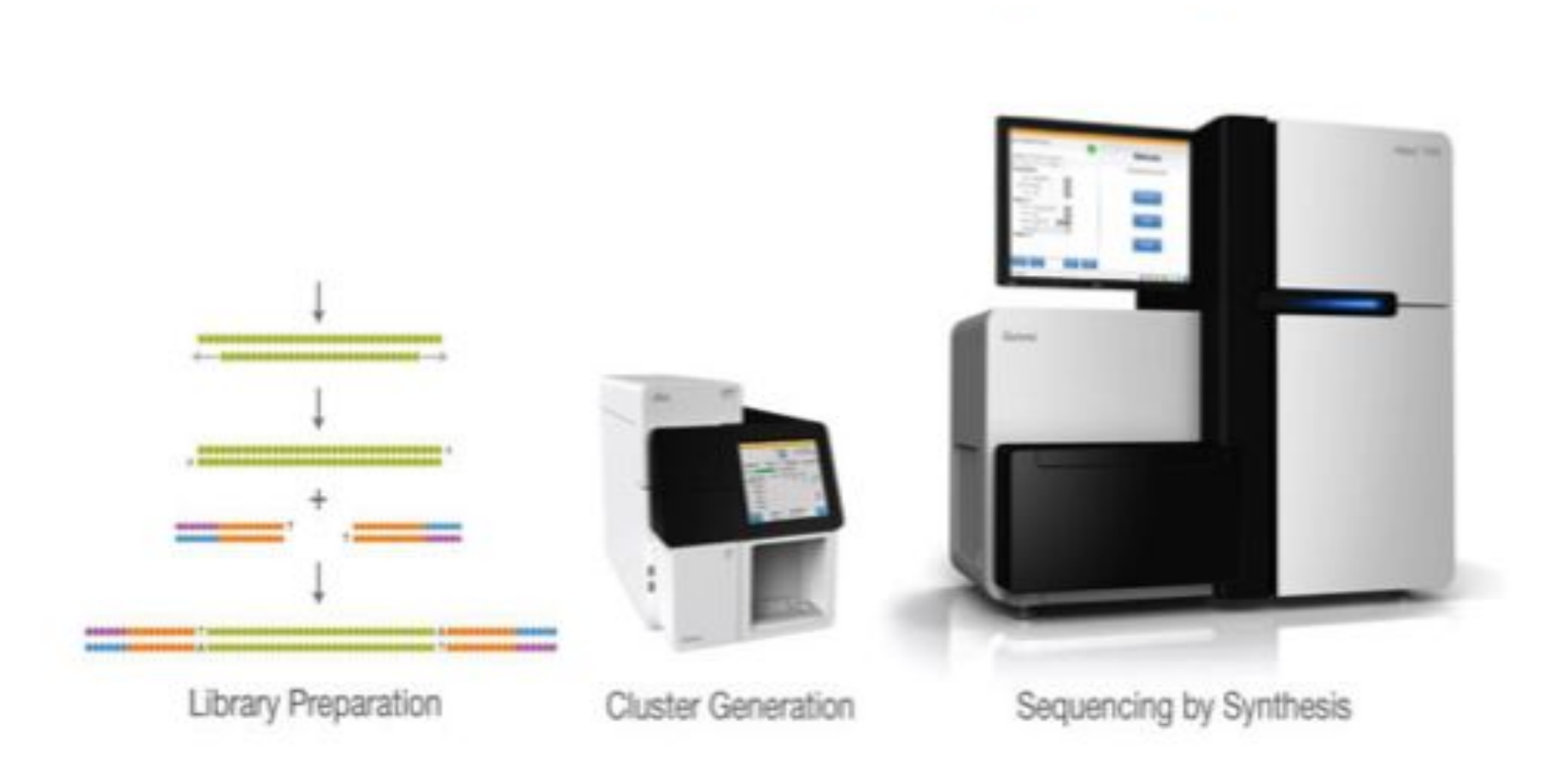

## Illumina sequencing technology

- Illumina sequencing is based on the Solexa technology developed by **Shankar Balasubramanian** and **David Klenerman** (1998) at the University of Cambridge.
- Multiple steps in "Sequencing by synthesis" (explained in next slide)
	- Library Preparation
	- Bridge amplification and Cluster generation
	- Sequencing using reversible terminators
	- Image acquisition and Fastq generation
	- *○ Alignment and data analysis*

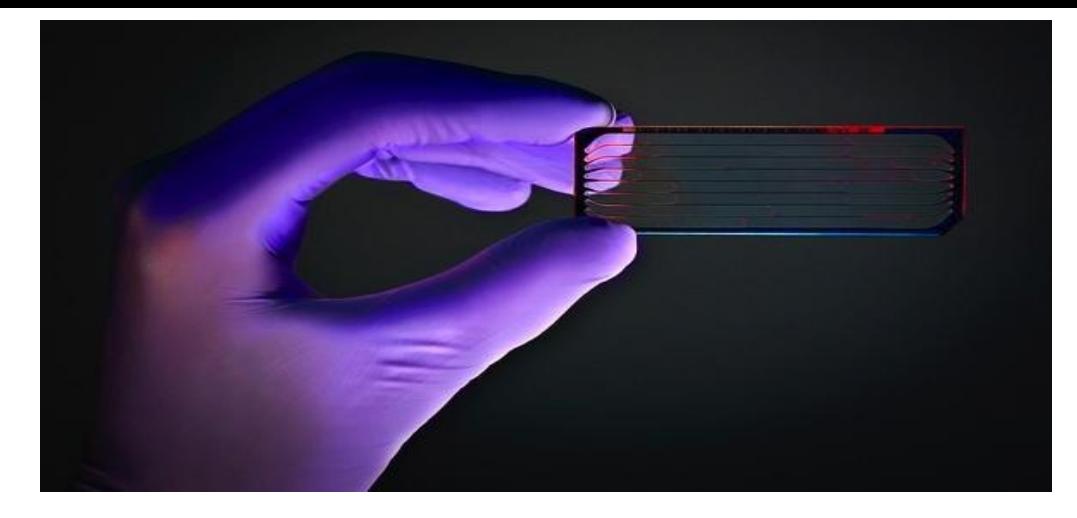

### Illumina Flow-cell

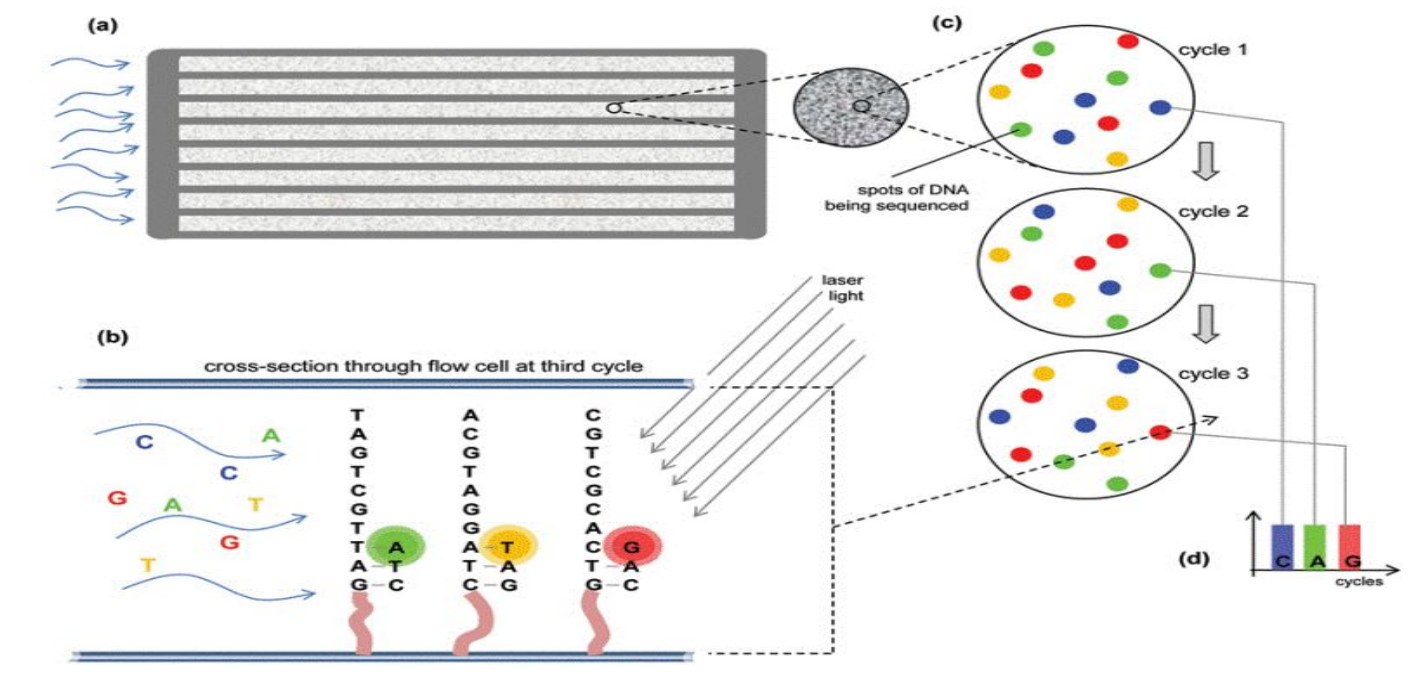

### Sequencing by Synthesis technology

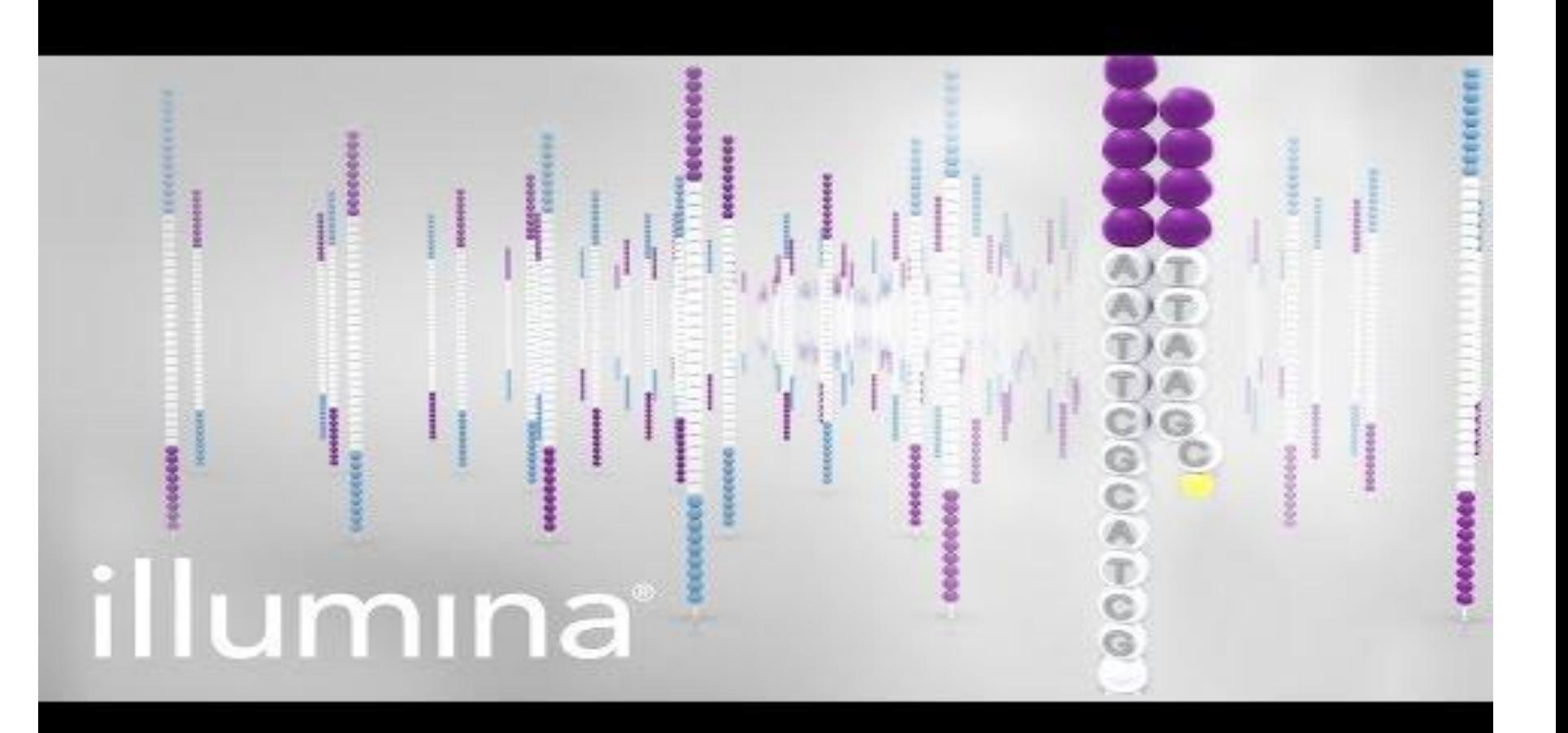

## Illumina Sequencing

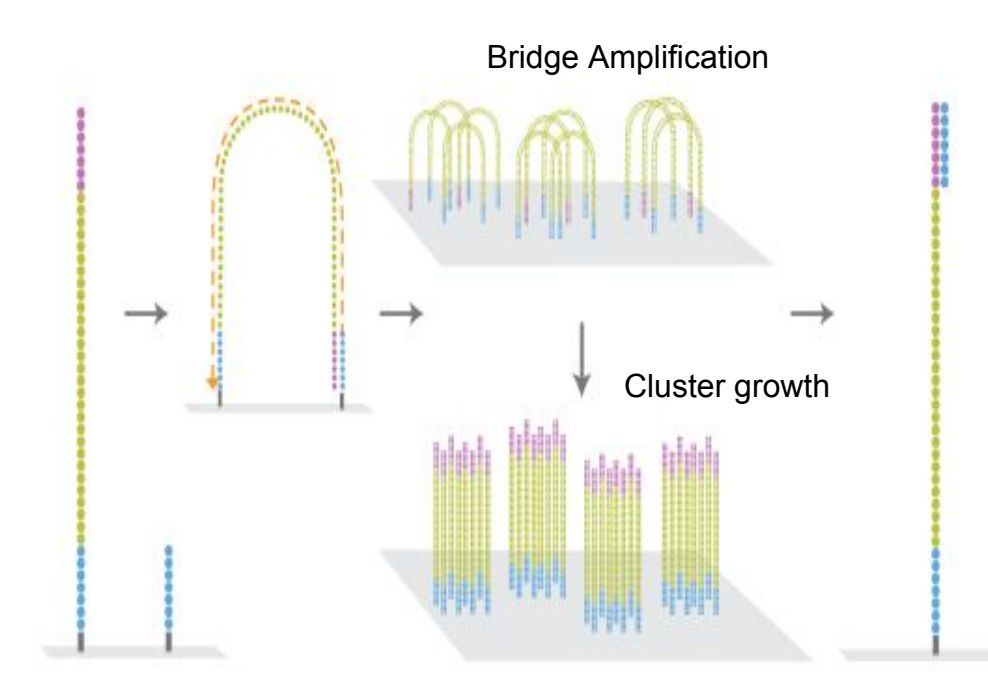

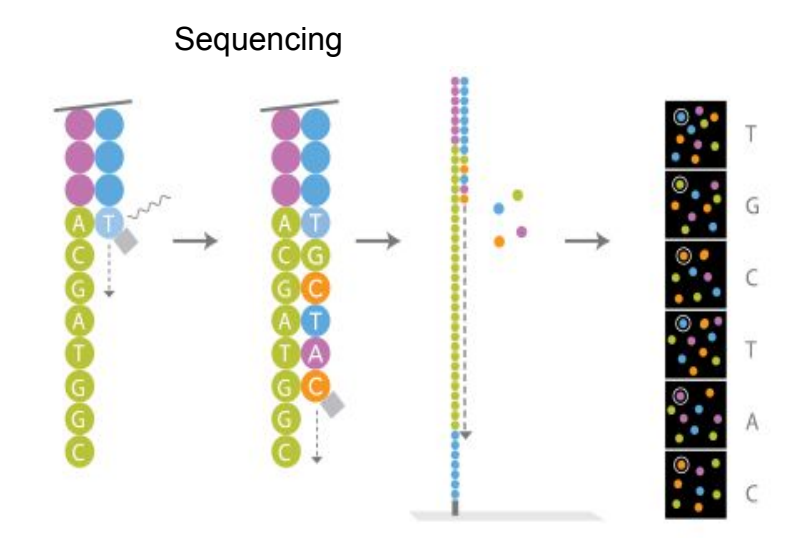

Incorporation of fluorescence, reversibly terminated tagged nt

# Multiplexing

- Multiplexing gives the ability to sequence multiple samples at the same time.
- Useful when sequencing small genomes or specific genomic regions.
- Different barcode adaptors are ligated to different samples.
- Reads de-multiplexed after sequencing.

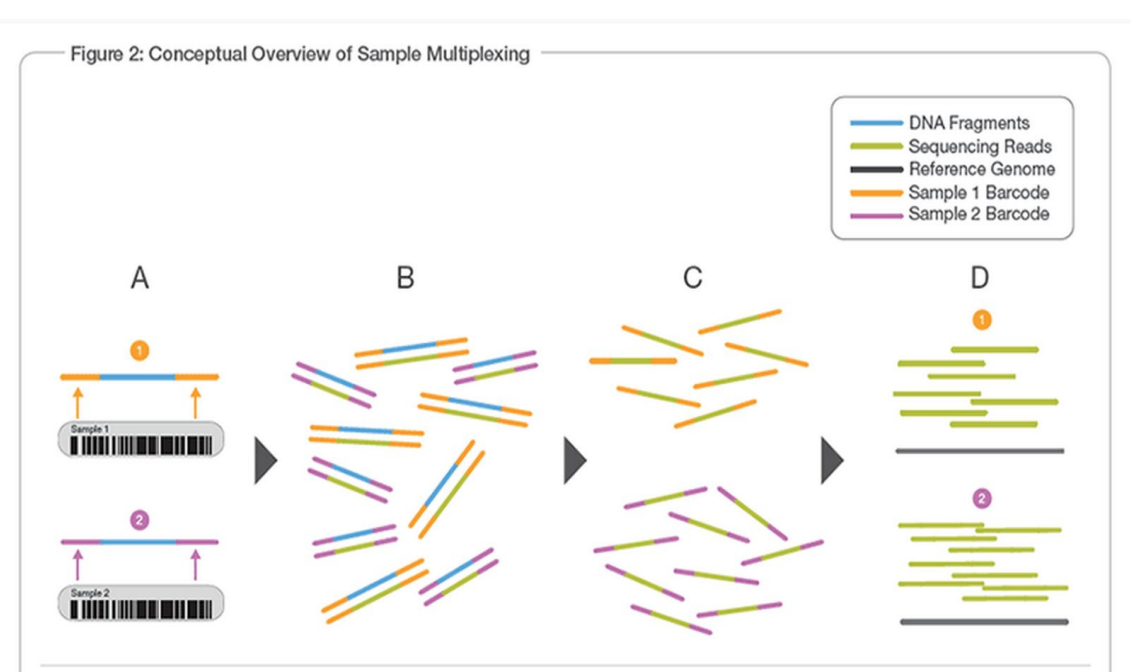

- A. Two representative DNA fragments from two unique samples, each attached to a specific barcode sequence that identifies the sample from which it originated.
- B. Libraries for each sample are pooled and sequenced in parallel. Each new read contains both the fragment sequence and its sampleidentifying barcode.
- C. Barcode sequences are used to de-multiplex, or differentiate reads from each sample.
- D. Each set of reads is aligned to the reference sequence.

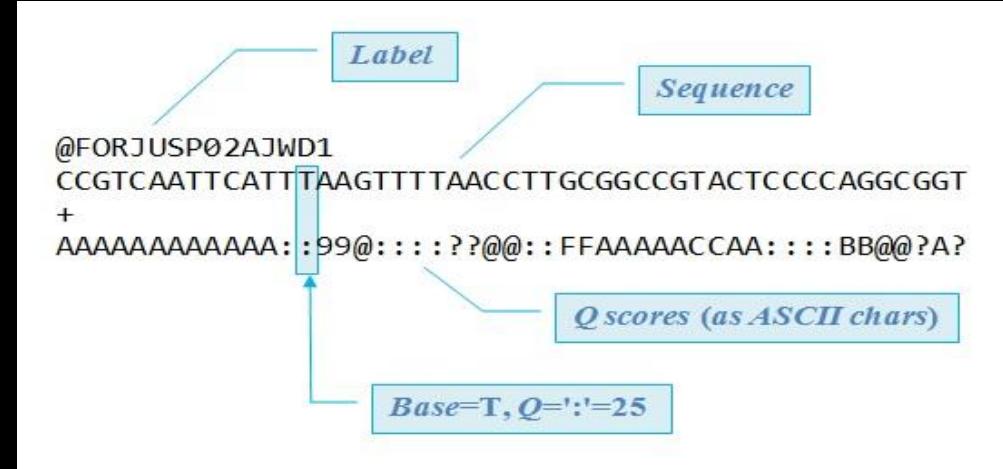

# FASTQ format

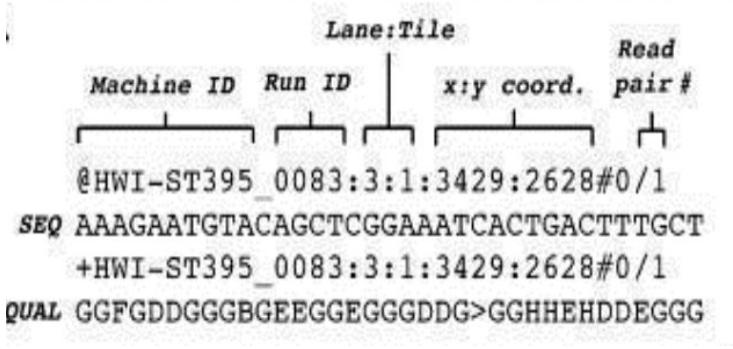

A FASTQ file normally uses four lines per sequence.

Line-1 begins with a **'@'** character and is followed by a sequence identifier and an optional description.

Line-2 is the raw sequence letters.

Line-3 begins with a **'+'** character and is optionally followed by the same sequence identifier again.

Line-4 encodes the quality scores (ASCII) for the sequence in Line 2.

Historically there are a number of different FASTQ formats. These include the Sanger Format, Illumina/Solexa 1.0, Illumina 1.3, 1.5, 1.8 and 1.9

*Cock et al., Nucleic Acids Res. 2010 Apr;38(6):1767-71.*